## Package 'ahptopsis2n'

January 31, 2021

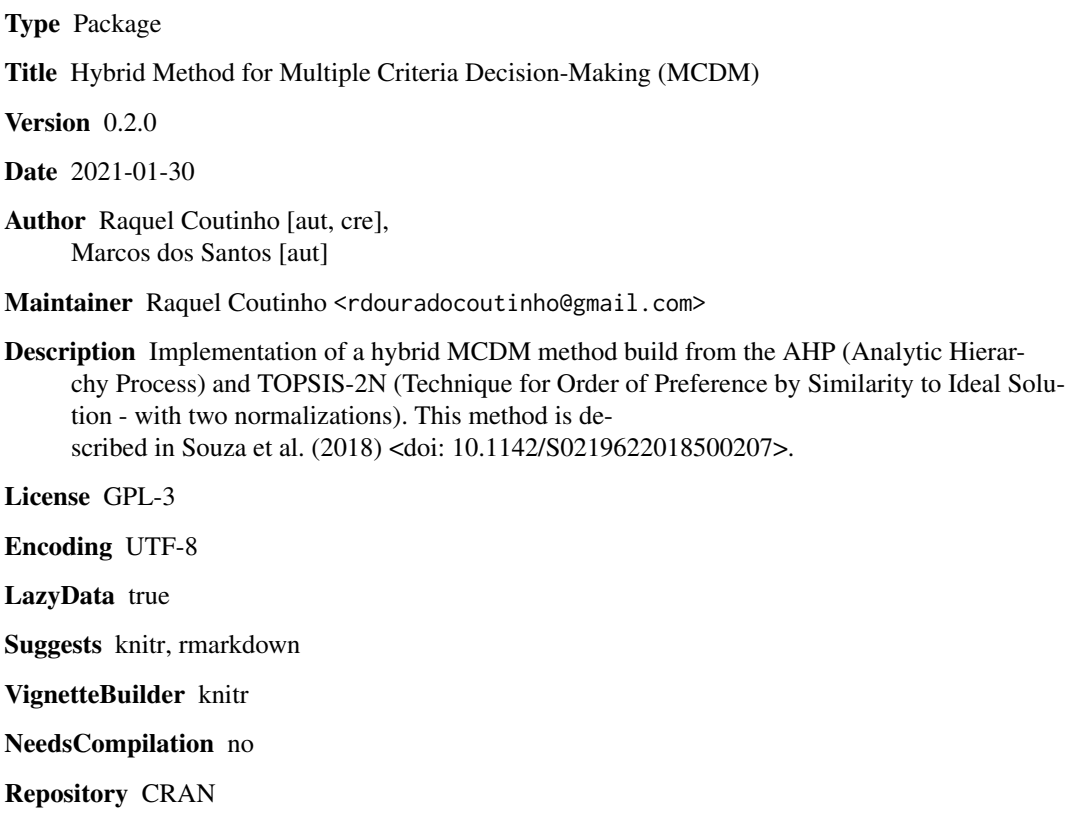

Date/Publication 2021-01-31 15:30:10 UTC

### R topics documented:

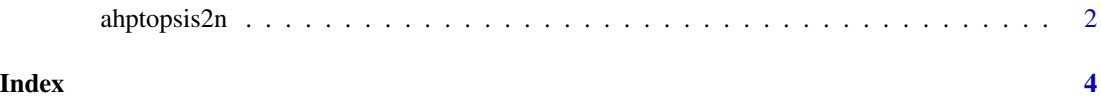

<span id="page-1-0"></span>

#### Description

AHP-TOPSIS-2N is a hybrid multi-criteria decision-making method build from the AHP (Analytic Hierarchy Process) and TOPSIS-2N (Technique for Order of Preference by Similarity to Ideal Solution - with two normalizations).

#### Usage

ahptopsis2n(decision, criteria, minmax)

#### Arguments

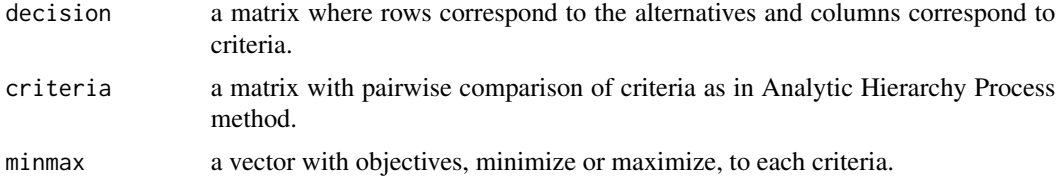

#### Details

criteria must be in the same order on the arguments.

#### Value

a list with consistency ratio and two dataframes with priority sorting of the alternatives.

#### Author(s)

Raquel Coutinho <rdouradocoutinho@gmail.com>, Marcos dos Santos <marcosdossantos@ime.eb.br>

#### References

Souza, L. P. de, Gomes, C. F. S. and De Barros, A. P. (2018). Implementation of New Hybrid AHP–TOPSIS-2N Method in Sorting and Prioritizing of an it CAPEX Project Portfolio. International Journal of Information Technology & Decision Making. DOI: 10.1142/S0219622018500207.

#### Examples

decision<-matrix(c(64, 48, 1400, 128,64, 1900, 64, 32, 1100), ncol=3, byrow=TRUE) rownames(decision)<- c("A1", "A2", "A3")

criteria<-matrix(c(1, 3, 1/3, 1/3, 1, 1/5, 3, 5, 1), ncol=3, byrow=TRUE)

minmax<-c("max", "max", "min")

ahptopsis2n(decision=decision, criteria=criteria, minmax=minmax)

# <span id="page-3-0"></span>**Index**

ahptopsis2n, 2